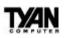

### Addendum for S1571S

The three sections which follow should replace the corresponding sections on pages 10, 12, and 45 respectively of the S1571S User's Manual, Revision 1.0. The changes made to these three pages are minor.

# •On page 10, the P54C rows of the VID3 column have been corrected from OFF to ON.

### **3.2 Jumper Settings**

| CPU      | BF0 | BF1 | BF2 | JP9      | JP10 | JP15 | VID0 | VID1 | VID2 | VID3 | VIO |
|----------|-----|-----|-----|----------|------|------|------|------|------|------|-----|
| P54C 75  | OFF | OFF | OFF | 1-2, 3-4 | ON   | 1-2  | ON   | ON   | OFF  | ON   | OFF |
| P54C 90  | OFF | OFF | OFF | 3-4      | ON   | 1-2  | ON   | ON   | OFF  | ON   | OFF |
| P54C 100 | OFF | OFF | OFF | 1-2      | ON   | 1-2  | ON   | ON   | OFF  | ON   | OFF |
| P54C 120 | ON  | OFF | OFF | 3-4      | ON   | 1-2  | ON   | ON   | OFF  | ON   | OFF |
| P54C 133 | ON  | OFF | OFF | 1-2      | ON   | 1-2  | ON   | ON   | OFF  | ON   | OFF |
| P54C 150 | ON  | ON  | OFF | 3-4      | ON   | 1-2  | ON   | ON   | OFF  | ON   | OFF |
| P54C 166 | ON  | ON  | OFF | 1-2      | ON   | 1-2  | ON   | ON   | OFF  | ON   | OFF |
| P54C 200 | OFF | ON  | OFF | 1-2      | ON   | 1-2  | ON   | ON   | OFF  | ON   | OFF |

## •On page 12, the K5 row of the VID2 column has been corrected from OFF to ON.

#### **CPU Voltage Select**

|           | VID0 | VID1 | VID2 | VID3 | VIO | JP15 |
|-----------|------|------|------|------|-----|------|
| P54C      | ON   | ON   | OFF  | ON   | OFF | 1-2  |
| P55C      | ON   | OFF  | OFF  | OFF  | ON  | 1-2  |
| K5        | ON   | ON   | ON   | ON   | OFF | 1-2  |
| K6 200MHz | ON   | OFF  | OFF  | ON   | ON  | 1-2  |
| K6 233MHz | ON   | ON   | OFF  | OFF  | ON  | 1-2  |

### •On page 45, JP22 has been corrected to JP23.

To reprogram the System BIOS, you must first do the following:

1. Check jumper JP23 (default pins 1 and 2).

The S1571 uses a 5V Flash EPROM, so jumper JP23 should be left in the default postion on pins 1 and 2. This jumper should never be moved, and on some boards has been hardwired.

S1571 D1181-000 http://www.tyan.com